ECE3411 – Fall 2016 Lab 3b.

# Non-Blocking LCD (using Timer ISR)

#### **Marten van Dijk, Chenglu Jin**

Department of Electrical & Computer Engineering University of Connecticut Email: {marten.van\_dijk, chenglu.jin}@uconn.edu

Copied from Lab 3b, ECE3411 – Fall 2015, by Marten van Dijk and Syed Kamran Haider

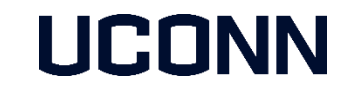

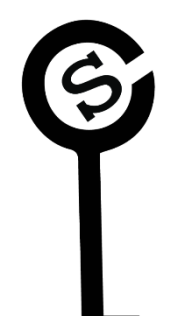

#### LCD functions so far!

- So far the LCD functions are blocking...
	- These functions use \_delay\_ms() or \_delay\_us() routines.
- **We need to make use of the wasted CPU cycles** 
	- Hence we need to get rid of \_delay\_ms() & \_delay\_us() routines
- **We use timer interrupts to trigger an event once certain time period has elapsed** 
	- Meanwhile do other work instead of waiting idle for the time to pass.

# LCD Blocking Command Write Example

void LcdCommandWrite**(**uint8\_t cm**)**

**{**

**}**

```
// First send higher 4-bits
DATA_PORT = (DATA_PORT & 0xf0) | (cm >> 4);
CTRL_PORT &= ~(1<<RS);
CTRL_PORT |= (1<<ENABLE);
_delay_ms(1); // WASTED CYCLES
CTRL_PORT &= ~(1<<ENABLE);
_delay_ms(1); // WASTED CYCLES
```

```
// Send lower 4-bits
DATA_PORT = (DATA_PORT & 0xf0) | (cm & 0x0f);
CTRL_PORT &= ~(1<<RS);
CTRL_PORT |= (1<<ENABLE);
_delay_ms(1); // WASTED CYCLES
CTRL_PORT &= ~(1<<ENABLE);
_delay_ms(1); // WASTED CYCLES
```
### LCD Blocking Data Write Example

```
void LcdDataWrite(uint8_t da)
```
**{**

**}**

```
// First send higher 4-bits
DATA_PORT = (DATA_PORT & 0xf0) | (da >> 4);
CTRL_PORT |= (1<<RS); 
CTRL_PORT |= (1<<ENABLE);
_delay_ms(1); // WASTED CYCLES
CTRL_PORT &= ~(1<<ENABLE);
_delay_ms(1); // WASTED CYCLES
```

```
// Send lower 4-bits
DATA_PORT = (DATA_PORT & 0xf0) | (da & 0x0f);
CTRL_PORT |= (1<<RS); 
CTRL_PORT |= (1<<ENABLE);
_delay_ms(1); // WASTED CYCLES
CTRL_PORT &= ~(1<<ENABLE);
_delay_ms(1); // WASTED CYCLES
```
# Task 1: Debounce State Machine with Timer ISR

- Implement the LED Frequency Toggling task from Lab3a:Task1 using the Timer Interrupts, i.e.
	- Use the Extended Debounce State Machine to read a Push Switch.
	- On a button push, toggle the LED blinking rate between 2Hz & 8Hz.
	- You don't need to print anything on LCD or UART.
	- You are **NOT ALLOWED** to use \_delay\_ms() or \_delay\_us() functions.

### Task 2: Non-Blocking LCD Writes

Implement Non-Blocking LCD Writes using the Timer Interrupts and demonstrate LCD refresh rate of **exactly** 1Hz.

- **If** in particular, implement the following:
	- Non-Blocking LcdDataWrite(uint8\_t data) and LcdCommandWrite(uint8\_t command) functions.
	- Print a different character on LCD after exactly 1 second to show a refresh rate of 1Hz, e.g. first print '0' then '1' after a second, and so on.
	- You are **NOT ALLOWED** to use \_delay\_ms() or \_delay\_us() functions.